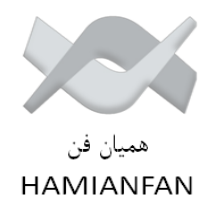

## **دستورالعمل نصب رله و منبع تغذیه در تابلو به همراه تنظیمات**

. رله را نباید به هیچ وجه در تابلویی که شینه فشارقوی در پشت آن قرارگرفته نصب نمود . به لحاظ ایمنی به هیچ وجه $\mathbf 1$ تضمین نمیشود.

.2 درتابلوهایی که قسمت فشارقوی و ضعیف ازهم جدا می باشد)فشارقوی در قسمت پایین و ضعیف در قسمت باالی تابلو(رله را درقسمت فشارضعیف میتوان نصب نمود.

3. قسمت داخلی رله را با استفاده از بادامک زیردرپوش بالایی رله و با چرخاندن 90 درجه ای آن از بدنه جدا نمائید.(مطابق شکل  $(1)$ 

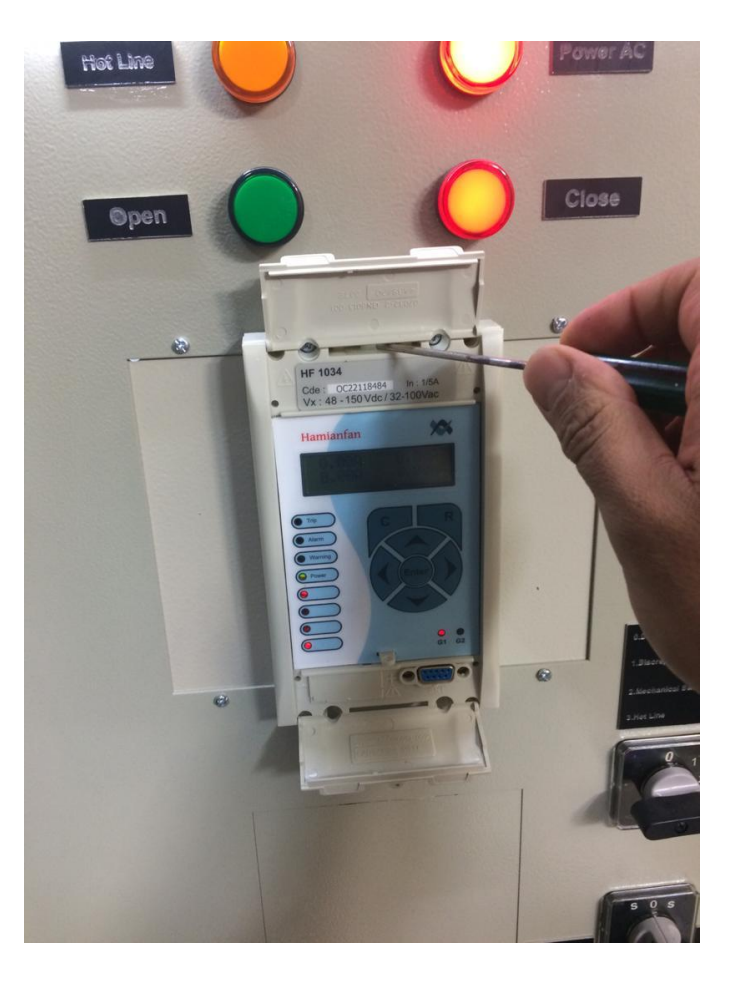

شکل:1 نحوه بیرون آوردن رله از کیس

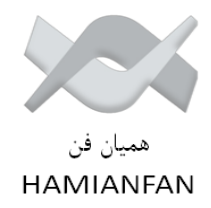

.4 با استفاده ازمته 4.5 ،چهار سوراخ روی بدنه تابلو با استفاده ازشابلن کردن دسته های رله و سوراخ های ازپیش تعیین شده روی آن اقدام و سوراخ ها را ایجاد نمایید)مطابق شکل 2(

.5 پیچ های 4Mرا ازسوراخ های دسته و سوراخ بدنه با استفاده از واشرفنری گذارنیده سپس با مهره 4Mمحکم گردد)مطابق شکل2()به تعداد موردنیاز دربسته بندی های همراه رله قرارگرفته است(.

6 . بعدازمراحل باال ،کیس داخل تابلو مستقرگردیده از محکم بودن آن اطمینان حاصل نمایید.)مطابق شکل2(

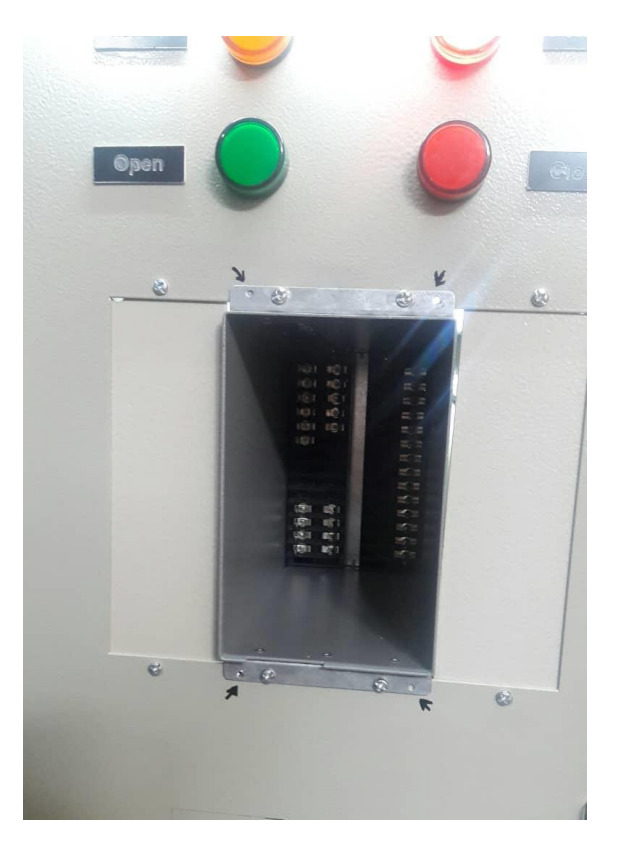

شکل:2 نصب کیس رله درتابلو

.7 برای نصب منبع تغذیه در تابلو با استفاده ازمته 4.5 ،چهار سوراخ روی بدنه تابلو با استفاده ازشابلن کردن دسته های رله و سوراخ های ازپیش تعیین شده روی آن اقدام و سوراخ ها را ایجاد نمایید)مطابق شکل 3(

.8 پیچ های 4Mرا ازسوراخ های دسته و سوراخ بدنه منبع تغذیه با استفاده از واشرفنری گذارنیده سپس با مهره 4Mمحکم گردد(مطابق شکل3)(به تعداد موردنیاز دربسته بندی های همراه رله قرارگرفته است).

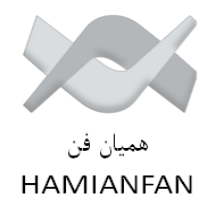

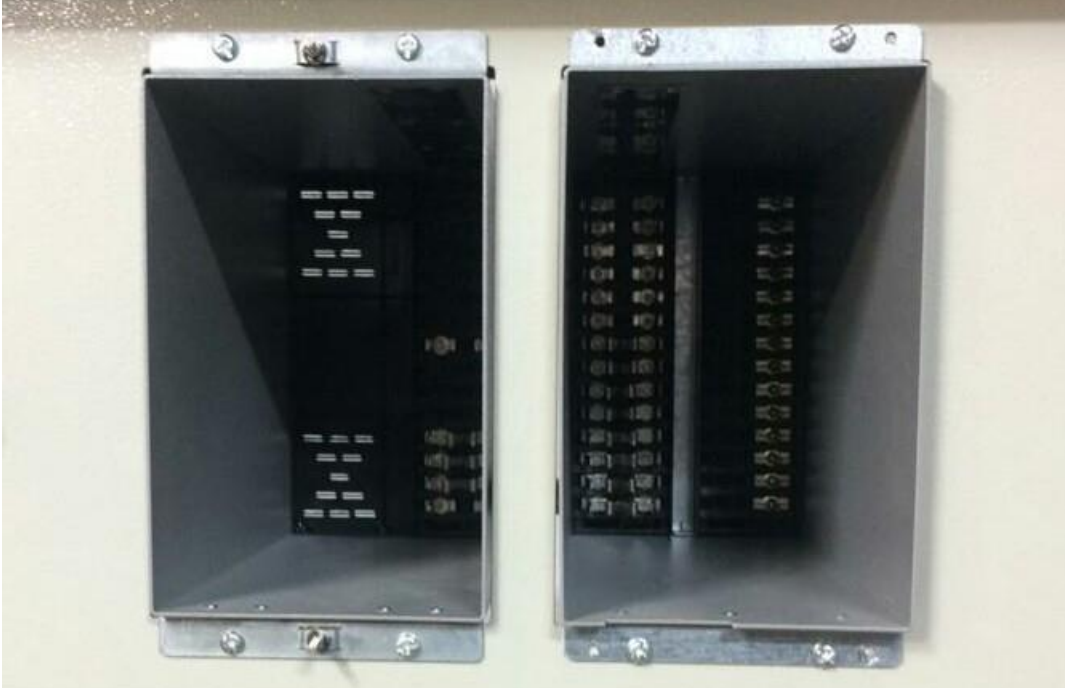

9 . بعدازمراحل باال ،کیس داخل تابلو مستقرگردیده از محکم بودن آن اطمینان حاصل نمایید.)مطابق شکل3(

شکل:3 نصب کیس رله و کیس منبع تغذیه درتابلو

.10 محل ارت کیس رله ومنبع تغذیه ،با پیچ 8\*4Mبا واشرفنری حتما به بدنه تابلو متصل گردد.)شکل4(

.11پس ازنصب کیسینگ رله درتابلو ،بدنه تابلو حتما به زمین وصل شود)ارت شود(.

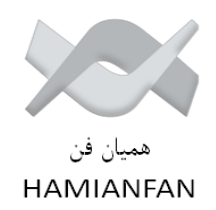

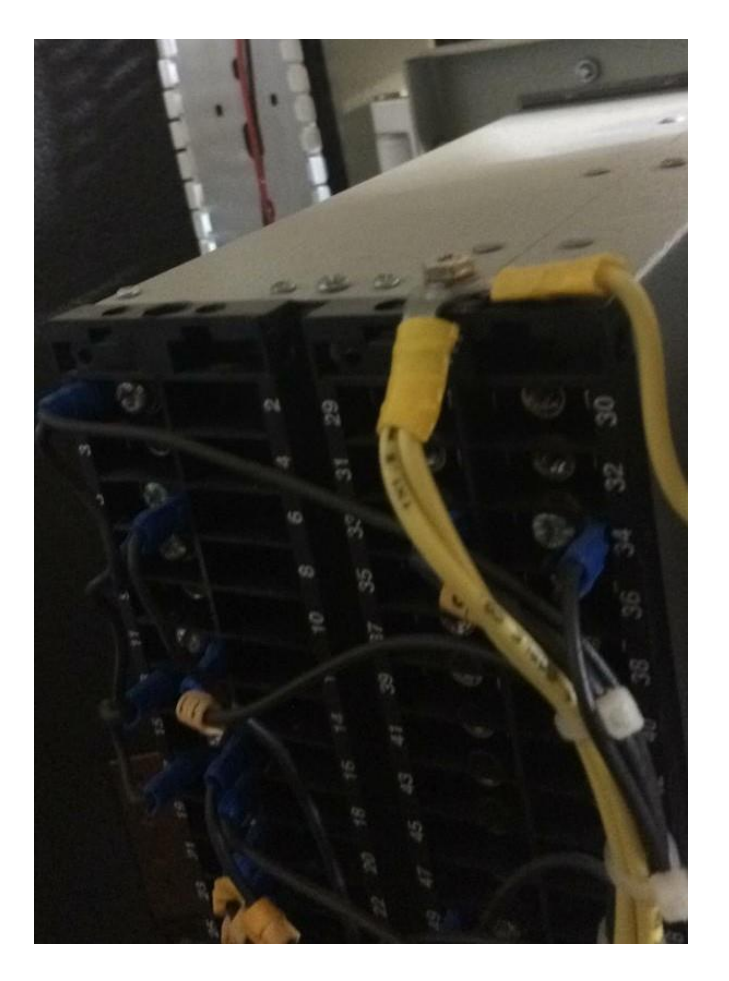

شکل4 : نحوه ارت شدن کیس رله و منبع تغذیه

.12 برای پلمپ کردن رله )داخل بدنه( ازچهارپیچ خودرو9\*3Mاستفاده گردد لذا مانند مرحله قبل نسبت به سوراخ کاری روی بدنه با مته 2/5 اقدام شود(به تعدادموردنیازدربسته بندی های همراه رله قرارگرفته است).

.13رله را داخل بدنه مستقر نموده سپس پیچ های 9\*3Mروی درپوش کاور به بدنه متصل گردد .توجه کنید بادامک باالی رله در مسیر بدنه قرارگیرد وقسمت داخلی رله کامل در داخل کیس قرارگرفته باشد.)مطابق شکل5(

.14درپوش باالیی وپایینی رله رادرجایگاه خود نصب و مراحل را به پایان می رسانید.)مطابق شکل5(

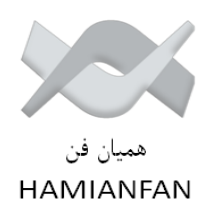

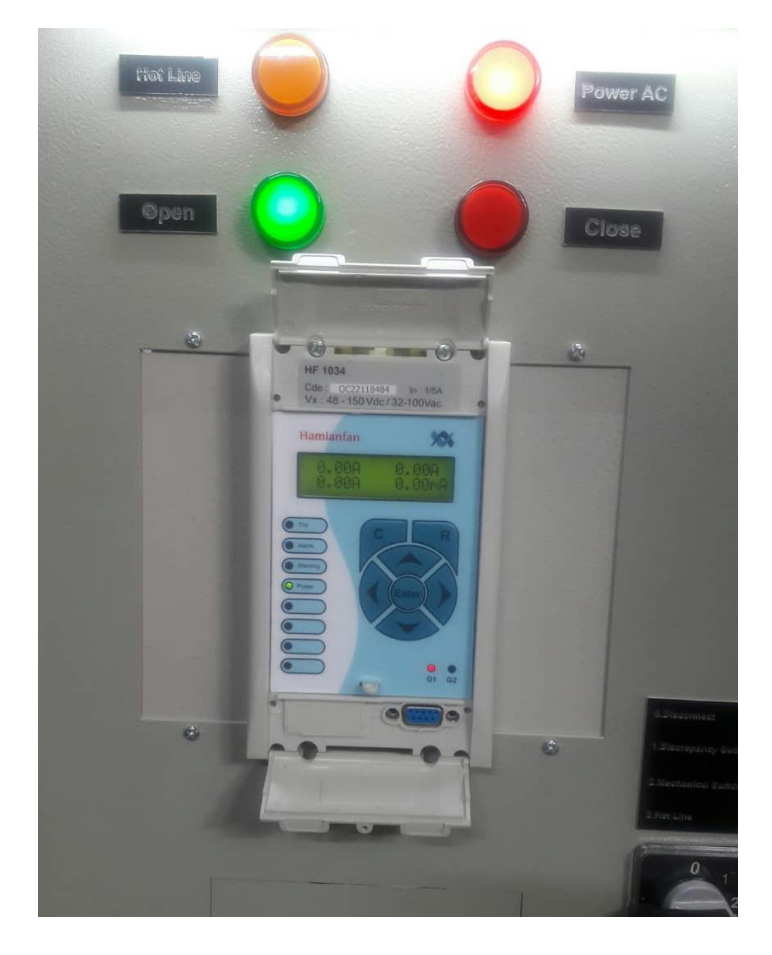

شکل5 : قرارگرفتن رله داخل کیس

.15 رله را با ولتاژ AC و DC با دامنه مجاز(AC V32-100 (VDC48-150 تغذیه نمایید)مطابق شکل6(.

.16 برای فرمان تریپ به تریپ کویل ،حتما از خروجی شماره یک رله استفاده کنید زیرا این خروجی قابل برنامه ریزی نیست وجهت تریپ باید استفاده شود)پایه 1و5(.

.17در مسیر فرمان تریپ به تریپ کویل ،حتما ازANSIشمارهa52 درکلید قدرت بصورت سری با تریپ کویل استفاده کنید درغیراین صورت تغییرات جریان بعد ازتریپ برروی تریپ کویل ،ولتاژ بسیار باالیی ایجاد میکند که منجربه سوختن خروجی شماره یک رله می شود.

.18درصورت امکان ازرله کمکی جهت انتقال تریپ کویل استفاده نمایید که درصورت هرگونه اشتباه ازصدمه به خروجی رله حفاظت جلوگیری میکند.

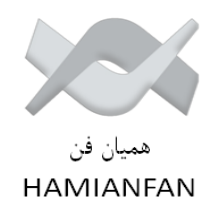

.19 این رله هم با ورودی 1آمپر و هم با 5 آمپرمی تواند عمل نماید .جهت سیم بندی حتما به شماره پایه های مشخص شده درنقشه توجه نمایید.

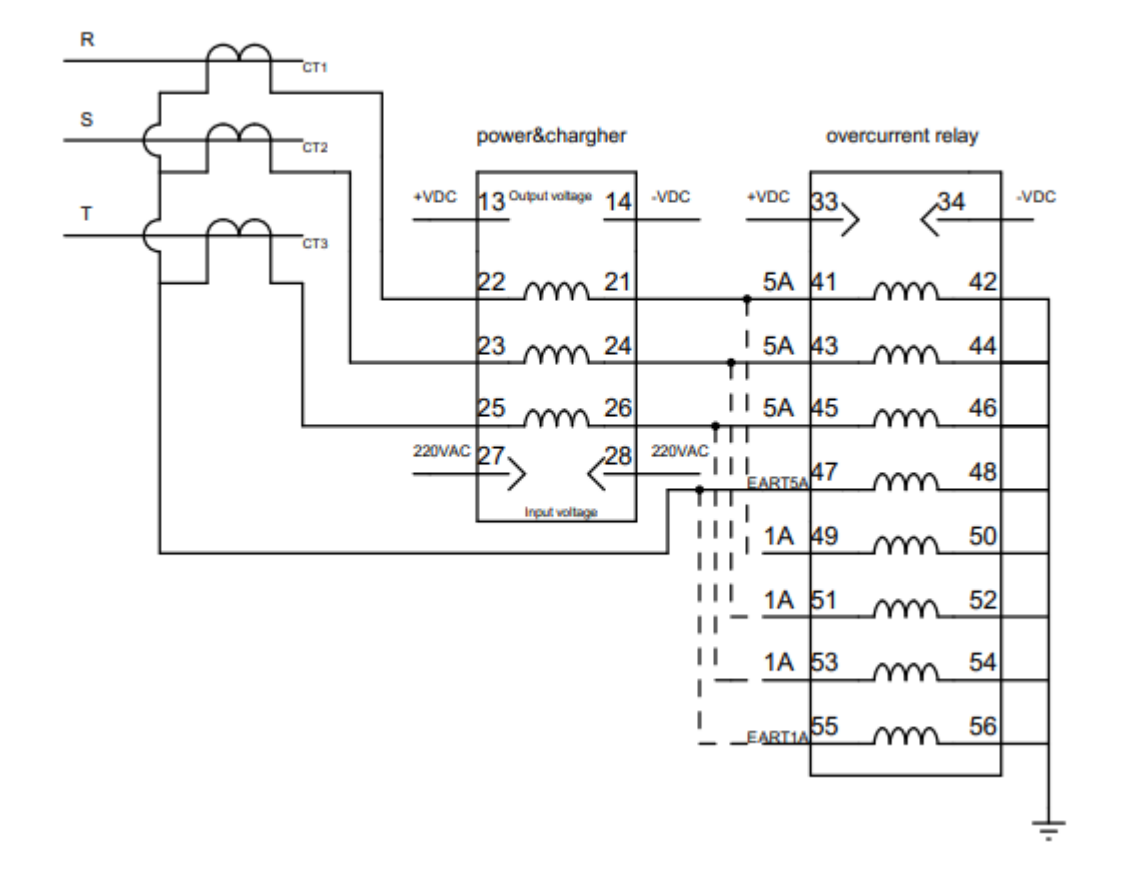

شکل:6طریقه تغذیه شدن رله در تابلو

.20 هنگامی که رله را توسط لپ تاپ متصل از طریق پورت 232RS یا پورت 485RS ستینگ میکنیم ، کیبورد رله را استفاده ننمائید.

.21در صورتیکه رله دارای ریکلوزر باشد ،حتما جهت فعال نمودن ریکلوزر باید ازANSIهای A52و B52 بصورت فیدبک برروی رله استفاده کنید و درغیر اینصورت ریکلوز فعال نمیشود.

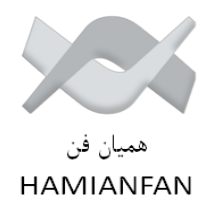

.22 جهت فعال کردن input های رله :

Input 2 : 25-27 Input 1 : 21- 23

جهت فعال کردن inputها ، پایه 23و27را به منفی و پایه 21و25 را به مثبت وصل کنید.)به طورمثال جهت نمایش خروجی رله بوخلس یا ترمومتر ، ولتاژ مثبت به پایه comرله بوخلس و ترمومتر متصل گردد و خروجی آن ها به پایه 21و23رله جهت فعال کردن inputها متصل گردد).

همچنین در نرم افزاررله تنظیم زیرانجام گردد.

Automatic control

Inputs

Input 1 : unlatch

Input 2 : unlatch

23 . جهت فعال کردن outputهای رله :

رله 1 با خروجی های 1و5 رله تریپ است و قابل برنامه ریزی نمی باشد. رله های 2و3و4و5را میتوان برنامه ریزی کرد. در نرم افزار رله به بخش Automatic control وفته و به ترتیب زیر عمل نمایید.

Automatic control

Output relay

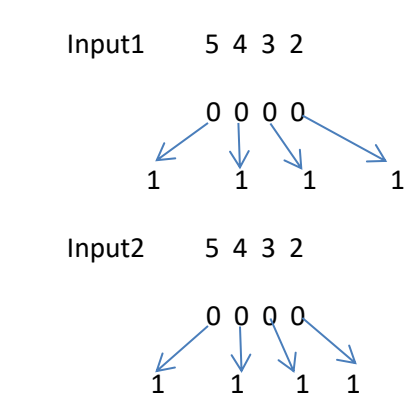

باتغییر 0 به 1، می توان خروجی های 2 و3و4و5 را فعال نمود.

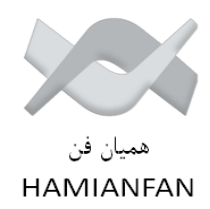

.24 نقشه وایرینگ 2عدد همراه رله قرارداده شده.نقشه وایرینگ 5Aرا میتوان روی رله چسبانید.

.25 جهت هرگونه راهنمایی می توانید به کاتالوگ شرکت و یا خدمات پس ازفروش با شماره تلفن های

داخلی218و 88581431-4

09125167754 امیرچاوشیان

توسعه بازار : مانا دستجردی

داخلی312 -4 88581431

09122617503 تماس حاصل فرمایید.

**تهیه کننده :**

**مانا دستجردی**

**مدیر توسعه بازار**

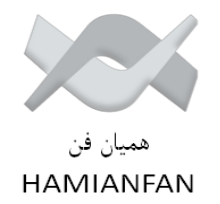

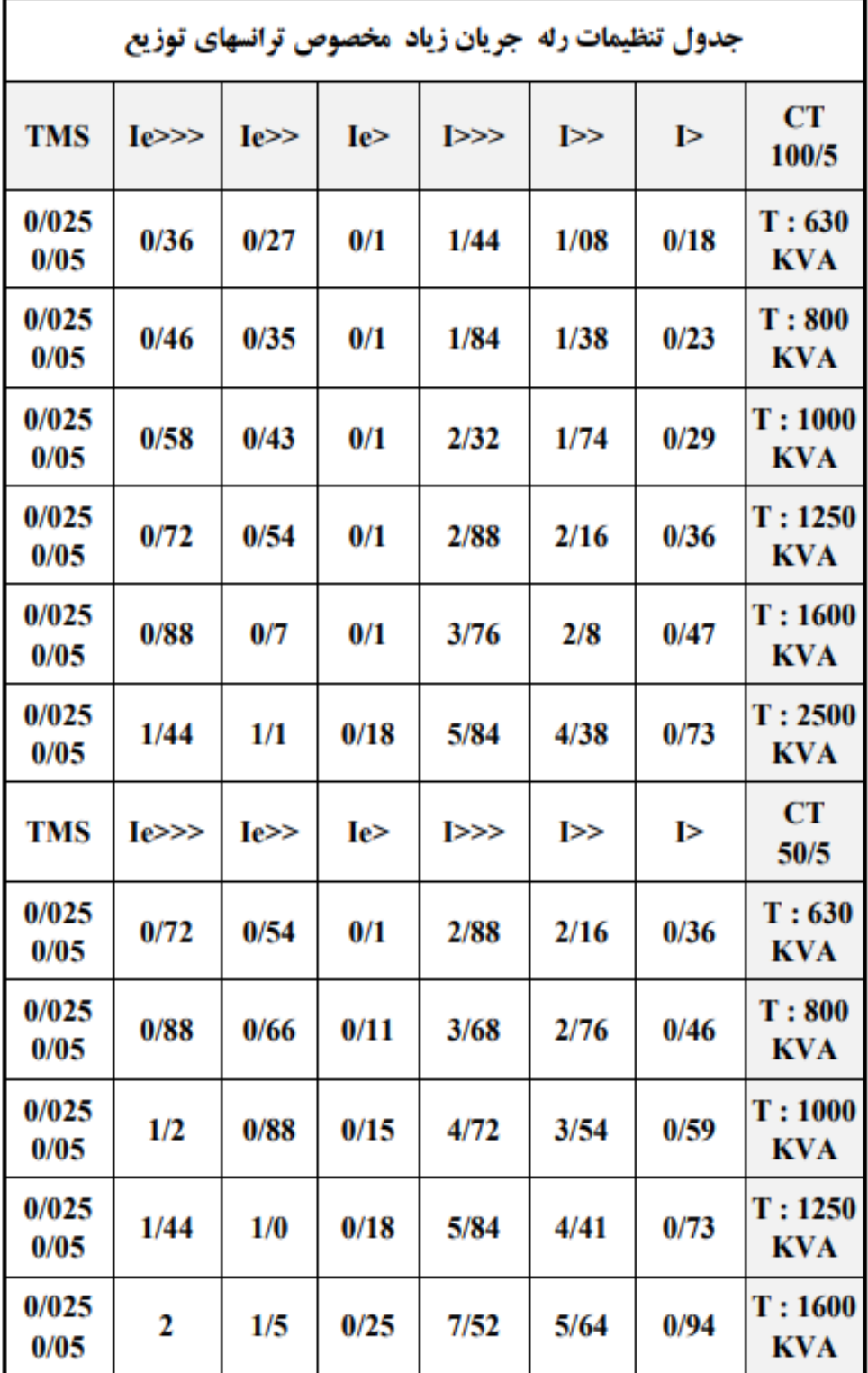

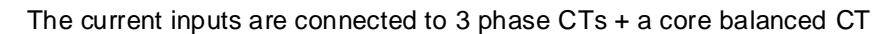

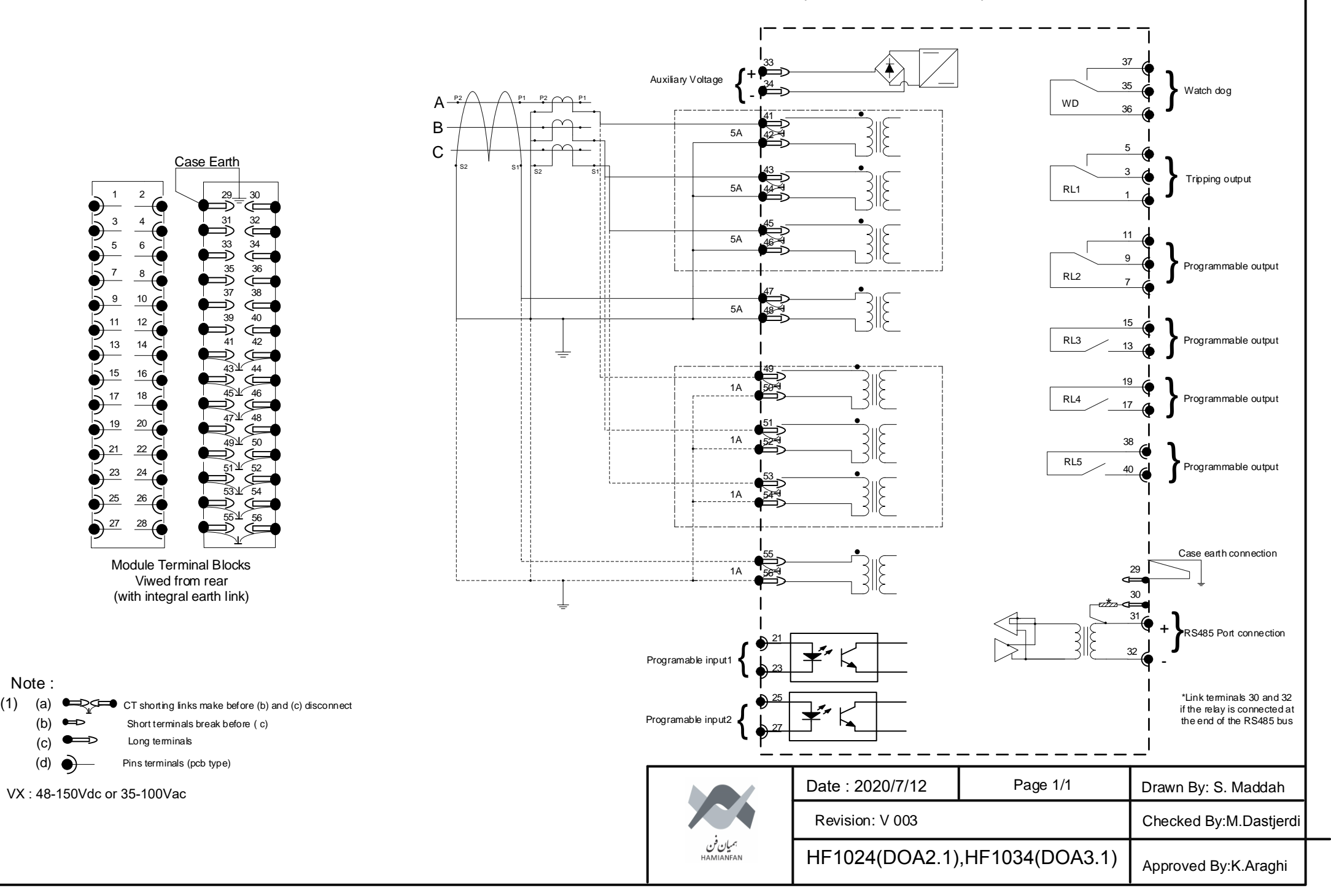

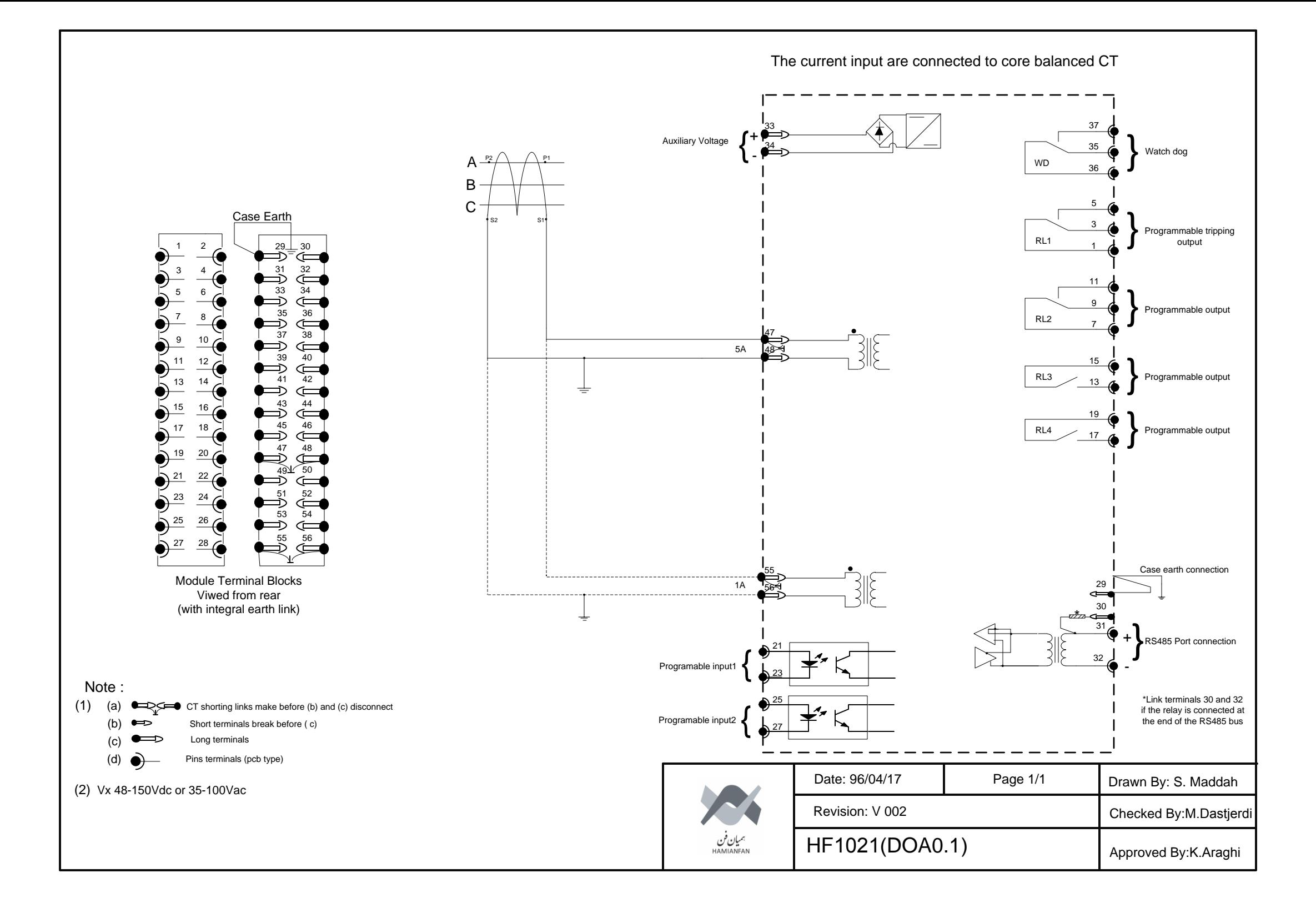